# Advanced OpenMP

## Nested parallelism

## Nested parallelism

- Nested parallelism is supported in OpenMP.
- If a PARALLEL directive is encountered within another PARALLEL directive, a new team of threads will be created.
- This is enabled with the **OMP NESTED** environment variable or the OMP SET NESTED routine.
- If nested parallelism is disabled, the code will still executed, but the inner teams will contain only one thread.

### Nested parallelism (cont)

Example: **!\$OMP PARALLEL !\$OMP SECTIONS !\$OMP SECTION !\$OMP PARALLEL DO do i = 1,n**   $x(i) = 1.0$  **end do !\$OMP SECTION !\$OMP PARALLEL DO do j = 1,n**   $y(j) = 2.0$  **end do !\$OMP END SECTIONS !\$OMP END PARALLEL**

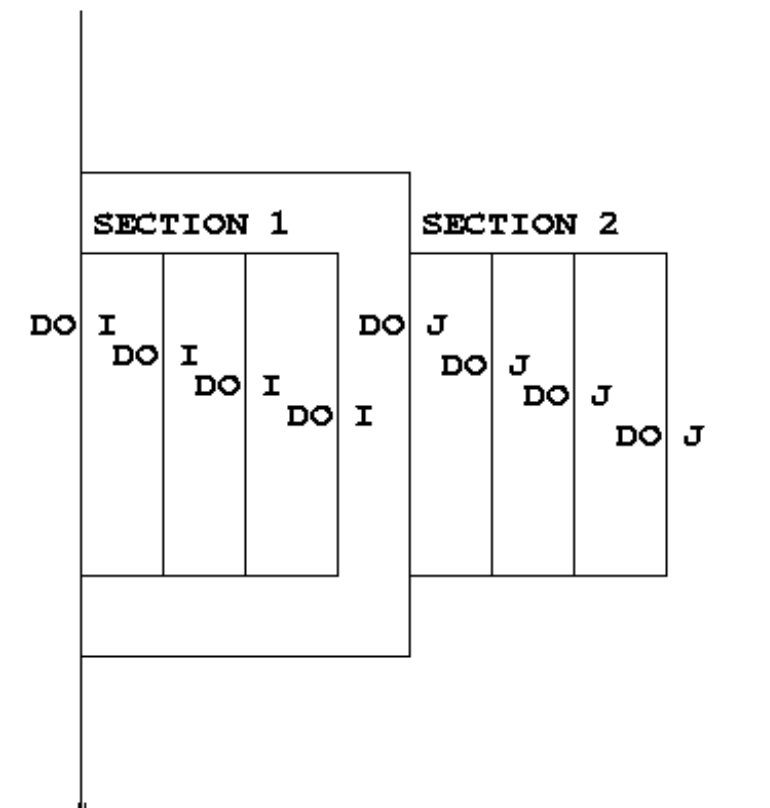

## Nested parallelism (cont)

- Not often needed, but can be useful to exploit non-scalable parallelism (SECTIONS).
	- Also useful if the outer level does not contain enough parallelism
- Note: nested parallelism isn't supported in some implementations (the code will execute, but as if OMP NESTED is set to FALSE).
	- turns out to be hard to do correctly without impacting performance significantly.
	- don't enable nested parallelism unless you are using it!

# Controlling the number of threads

• Can use the environment variable

#### **export OMP\_NUM\_THREADS=2,4**

• Will use 2 threads at the outer level and 4 threads for each of the inner teams.

• Can use **omp\_set\_num\_threads()** or the **num\_threads** clause on the parallel region.

#### **omp\_set\_num\_threads()**

• Useful if you want inner regions to use different numbers of threads:

```
CALL OMP_SET_NUM_THREADS(2) 
!$OMP PARALLEL DO 
       DO I = 1,4 
CALL OMP_SET_NUM_THREADS(innerthreads(i)) 
!$OMP PARALLEL DO 
         DO J = 1, NA(I,J) = B(I,J) END DO 
       END DO
```
• The value set overrides the value(s) in the environment variable OMP\_NUM\_THREADS

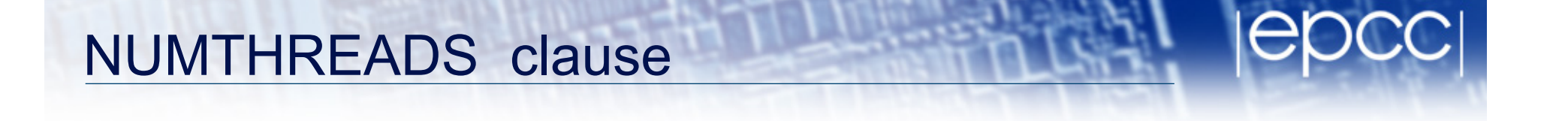

• One way to control the number of threads used at each level is with the NUM\_THREADS clause:

```
!$OMP PARALLEL DO NUM_THREADS(2) 
       DO I = 1,4 
!$OMP PARALLEL DO NUM_THREADS(innerthreads(i)) 
         DO J = 1, NA(I,J) = B(I,J) END DO 
       END DO
```
• The value set in the clause overrides the value in the environment variable OMP\_NUM\_THREADS and that set by **omp\_set\_num\_threads()** 

7

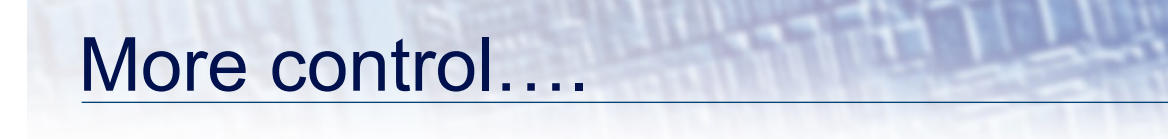

• Can also control the maximum number of threads running at any one time.

**export OMP\_THREAD\_LIMIT=64** 

• …and the maximum depth of nesting **export OMP\_MAX\_ACTIVE\_LEVELS=2**  or call

```
omp_set_max_active_levels()
```
## Utility routines for nested parallelism

- **omp\_get\_level()** 
	- **returns the level of parallelism of the calling thread**
	- **returns 0 in the sequential part**
- **omp\_get\_active\_level()** 
	- **returns the level of parallelism of the calling thread, ignoring levels which are inactive (teams only contain one thread)**
- **omp\_get\_ancestor\_thread\_num(***level***)** 
	- **returns the thread ID of this thread's ancestor at a given level**
	- **ID of my parent:**

```
omp get ancestor thread num (omp get level ()-1)
```
- **omp\_get\_team\_size(***level***)** 
	- **returns the number of threads in this thread's ancestor team at a given level**

## Nested loops

• For perfectly nested rectangular loops we can parallelise multiple loops in the nest with the **collapse** clause:

```
#pragma omp parallel for collapse(2) 
for (int i=0; i<N; i++) { 
   for (int j=0; j<M; j++) { 
           ..... 
   } 
}
```
- Argument is number of loops to collapse starting from the outside
- Will form a single loop of length NxM and then parallelise and schedule that.
- Useful if N is O(no. of threads) so parallelising the outer loop may not have good load balance
- More efficient than using nested teams

# Synchronisation in nested parallelism

- Note that barriers (explicit or implicit) only affect the innermost enclosing parallel region.
- No way to have a barrier across multiple teams
- In contrast, critical regions, atomics and locks affect all the threads in the program
- If you want mutual exclusion within teams but not between them, need to use locks (or atomics).

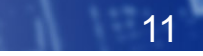